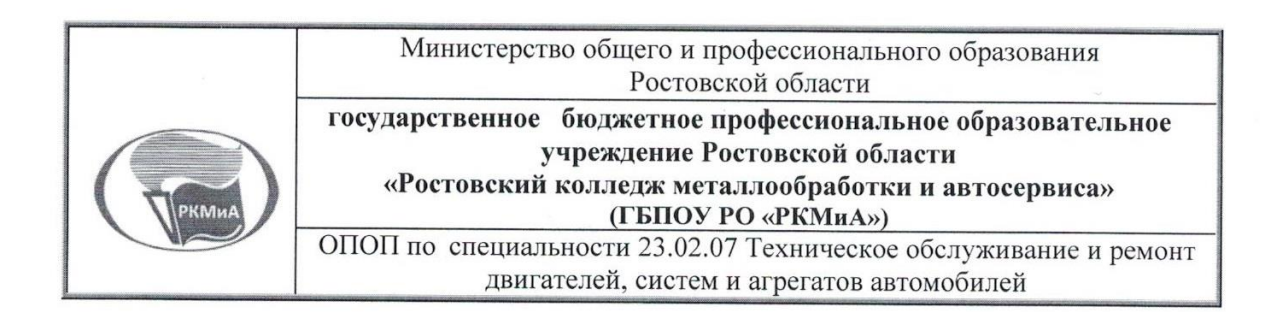

#### СОГЛАСОВАНО

Зам. директора по УМР Т.Ф. Гончарова elfa2019 г.

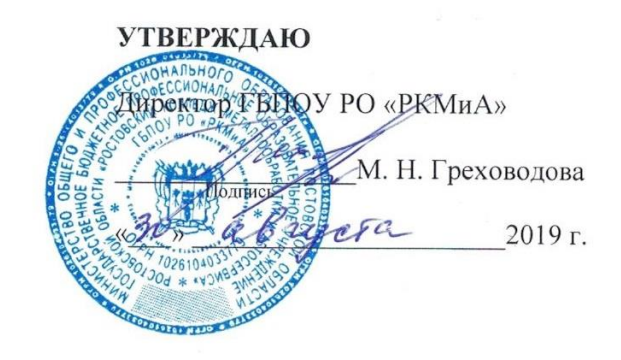

**РАБОЧАЯ ПРОГРАММА УЧЕБНОЙ ДИСЦИПЛИНЫ ЕН.02 ИНФОРМАТИКА** 

Одобрена и рекомендована с целью практического применения цикловой методической комиссией «Технологий автомобильного транспорта» протокол № 11 от «25» мета 2019 Председатель ЦМК Галашокян А.Д. /

Рабочая программа учебной дисциплины разработана на основе:

- Требований Федерального государственного образовательного стандарта среднего профессионального образования по специальности 23.02.07 Техническое обслуживание и ремонт двигателей, систем и агрегатов автомобилей (утв. [приказом](file:///F:/ППССЗ%20ТО/ОГСЭ.01%20Основы%20философии.doc%23sub_0) Министерства образования и науки РФ от 9 декабря 2016 г. № 1568, зарегистрированного в Минюсте 26 декабря 2016 г.  $N<sub>2</sub>$  44946);

- Примерной основной образовательной программы по специальности 23.02.07 Техническое обслуживание и ремонт двигателей, систем и агрегатов автомобилей, зарегистрированной в Федеральном реестре примерных образовательных программ (регистрационный номер: 23.02.07-170502, дата регистрации в реестре: 02/05/2017;

- Учебного плана ГБПОУ РО «РКМиА» по специальности 23.02.07 Техническое обслуживание и ремонт двигателей, систем и агрегатов автомобилей от 21.06. 2019г.

Организация-разработчик: Γосударственное бюджетное профессиональное образовательное учреждение Ростовской области «Ростовский колледж металлообработки и автосервиса»

Разработчик:

\_Полякова Г.А., преподаватель ГБПОУ РО «РКМиА»

### Лист актуализации программы

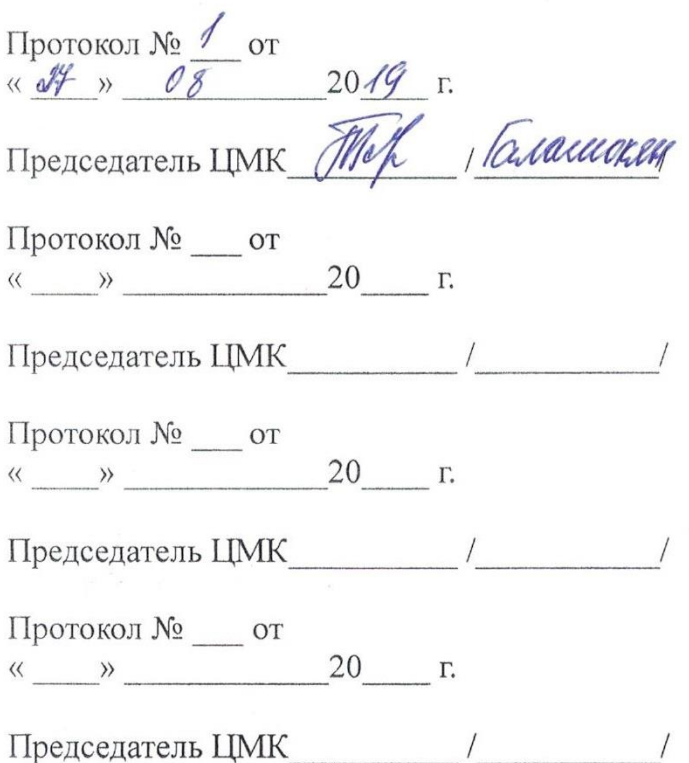

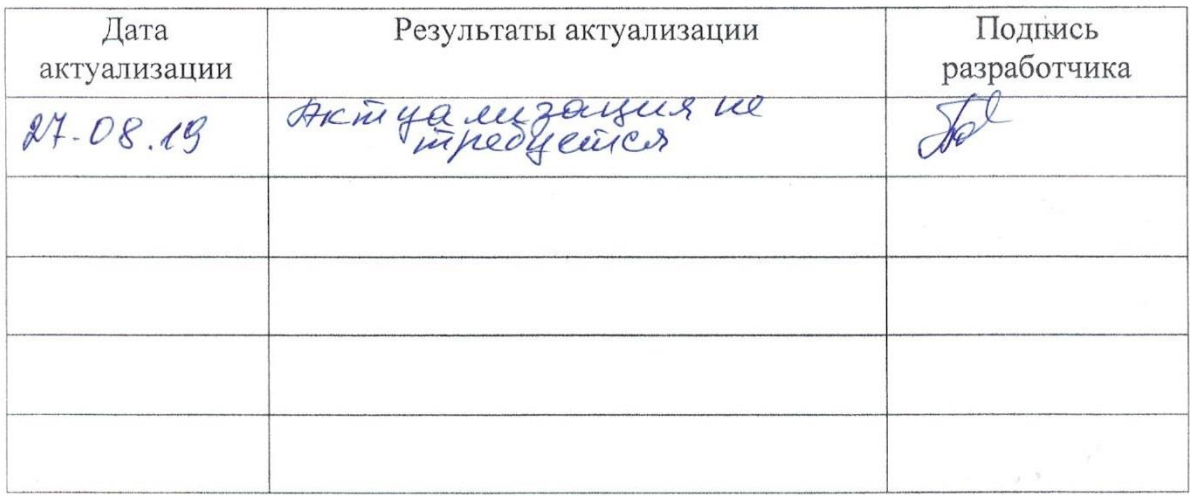

### **СОДЕРЖАНИЕ**

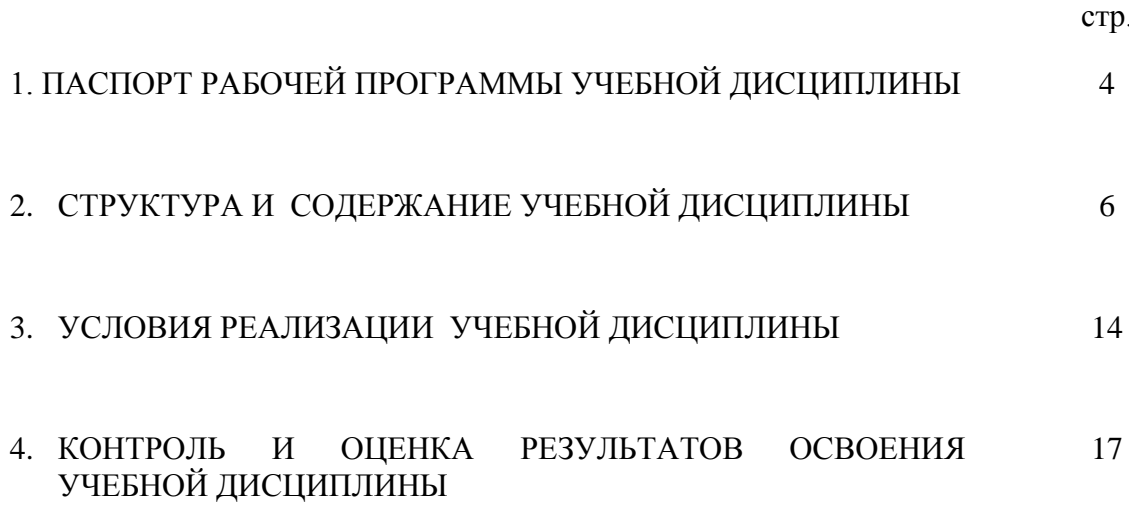

# **1. ПАСПОРТ РАБОЧЕЙ ПРОГРАММЫ УЧЕБНОЙ ДИСЦИПЛИНЫ**

#### *ЕН02 ИНФОРМАТИКА*

#### **1.1. Область применения рабочей программы**

Рабочая программа учебной дисциплины разработана на основе требований Федерального государственного образовательного стандарта среднего профессионального образования по специальности 23.02.05 Эксплуатация транспортного электрооборудования и автоматики (по видам транспорта, за исключением водного)

**1.2. Место учебной дисциплины в структуре основной профессиональной образовательной программы:** учебная дисциплина «Информатика» входит в состав обязательной предметной области «Математика и информатика» ФГОС среднего общего образования.

В профессиональных образовательных организациях, реализующих образовательную программу среднего общего образования в пределах освоения ОПОП СПО на базе основного общего образования, учебная дисциплина «Информатика» изучается в общеобразовательном цикле учебного плана ОПОП СПО на базе основного общего образования с получением среднего общего образования.

В учебных планах ППКРС, ППССЗ место учебной дисциплины «Информатика» - в составе общеобразовательных учебных дисциплин по выбору, формируемых из обязательных предметных областей ФГОС среднего общего образования, для профессий СПО соответствующего профиля профессионального образования.

#### **1.3. Цели и задачи учебной дисциплины – требования к результатам освоения учебной дисциплины:**

В результате освоения учебной дисциплины студент должен знать:

- Базовые системные программные продукты и пакеты прикладных программ.
- Основные положения и принципы построения системы обработки и передачи информации.
- Методы и приемы обеспечения информационной безопасности.
- Общий состав и структуру персональных электронно- вычислительных машин и вычислительных систем.
- Основные принципы, методы и свойства информационных и телекоммуникационных технологий.

В результате освоения учебной дисциплины обучающийся должен уметь:

- Выполнять расчеты с использованием прикладных компьютерных программ.
- $\triangle$  Использовать сеть интернет и ее возможности для организации оперативного обмена информацией.
- Использовать технологии сбора, размещения, хранения, накопления, преобразования и передачи данных в профессионально ориентированных информационных системах.
- $\cdot$  Обрабатывать и анализировать информацию с применением программных средств и вычислительной техники.
- Получать информацию в локальных и глобальных компьютерных сетях.
- Применять графические редакторы для создания и редактирования изображений.
- Применять компьютерные программы для поиска информации, составления и оформления документов и презентаций
- Соблюдать правила техники безопасности и гигиенические рекомендации при использовании средств ИКТ.

#### **1.3. Количество часов на освоение программы учебной дисциплины:**

максимальной учебной нагрузки студента 90 часов, в том числе:

- обязательной аудиторной учебной нагрузки обучающегося 60часов;
- обязательной аудиторной практической работы обучающегося 45 часов;
- самостоятельной работы студента 30 часов.

# **2. СТРУКТУРА И СОДЕРЖАНИЕ УЧЕБНОЙ ДИСЦИПЛИНЫ**

### **2.1. Объем учебной дисциплины и виды учебной работы**

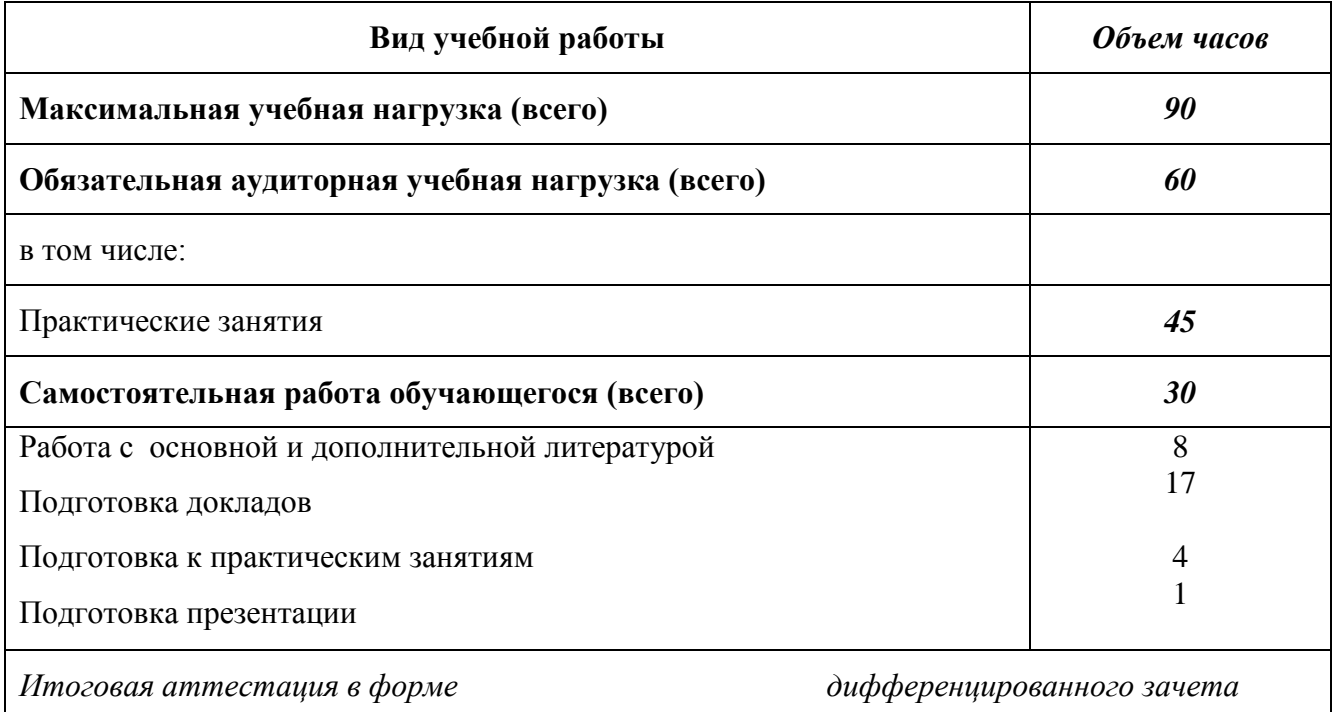

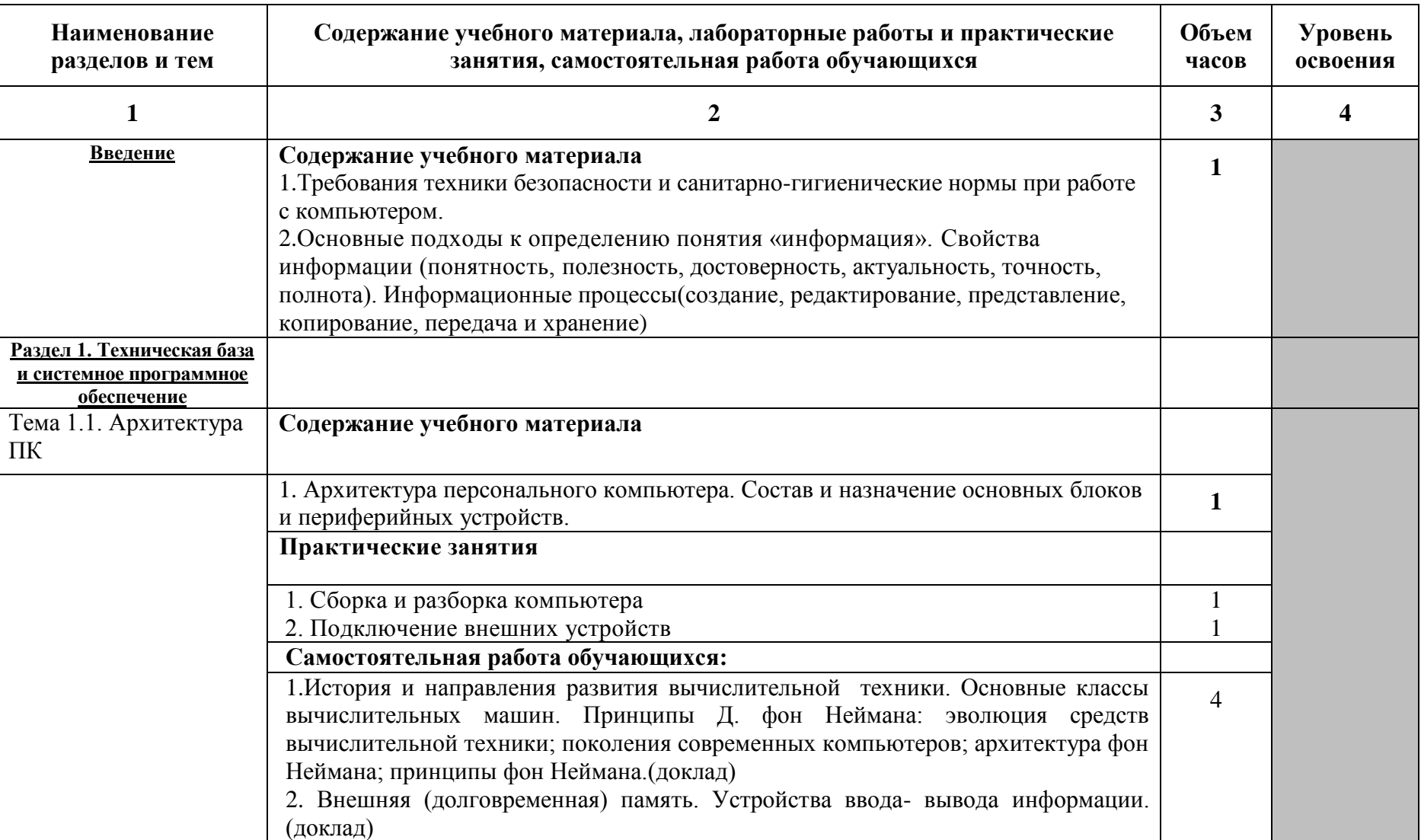

## **2.2. Тематический план и содержание учебной дисциплины Информатика**

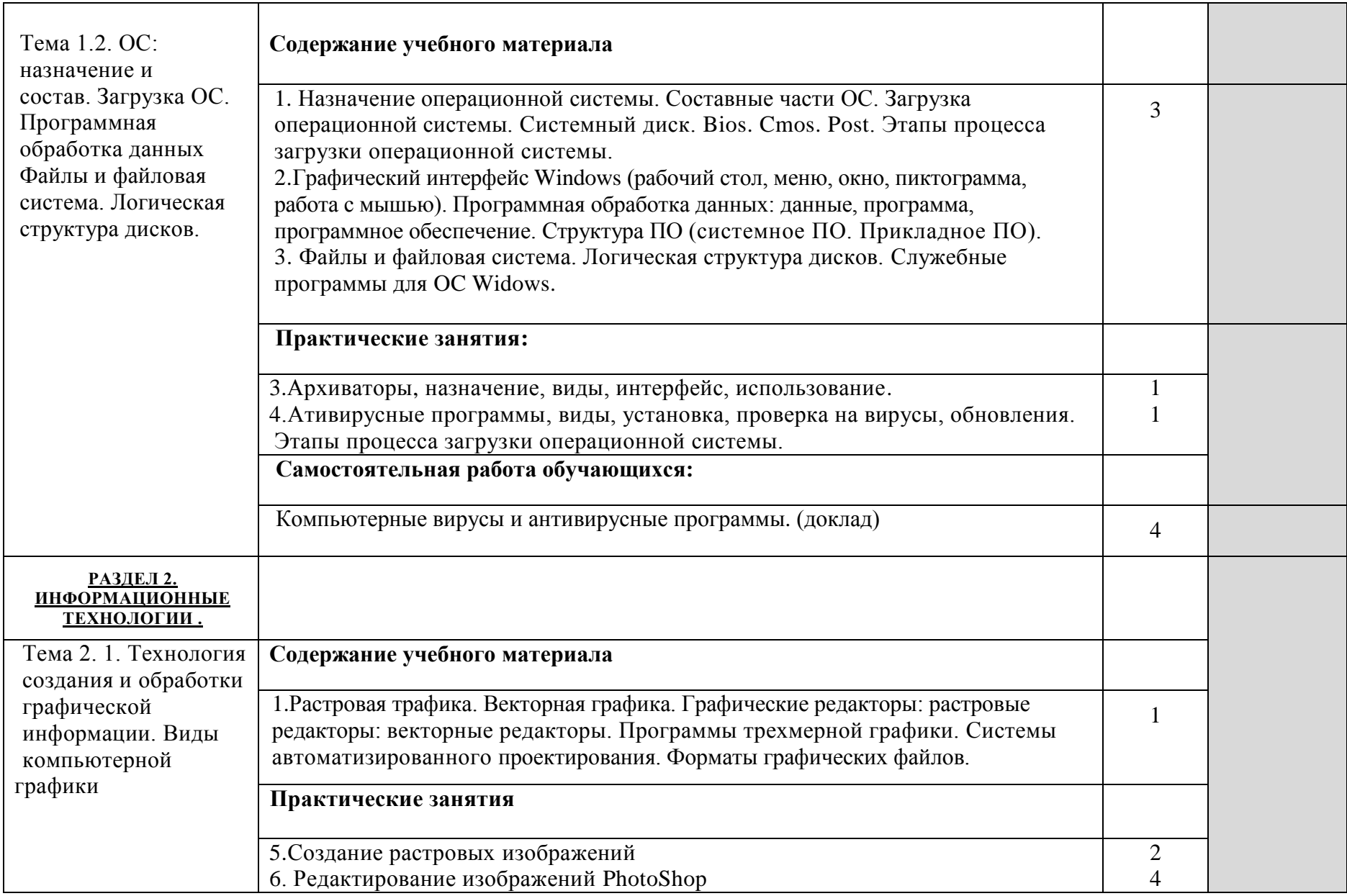

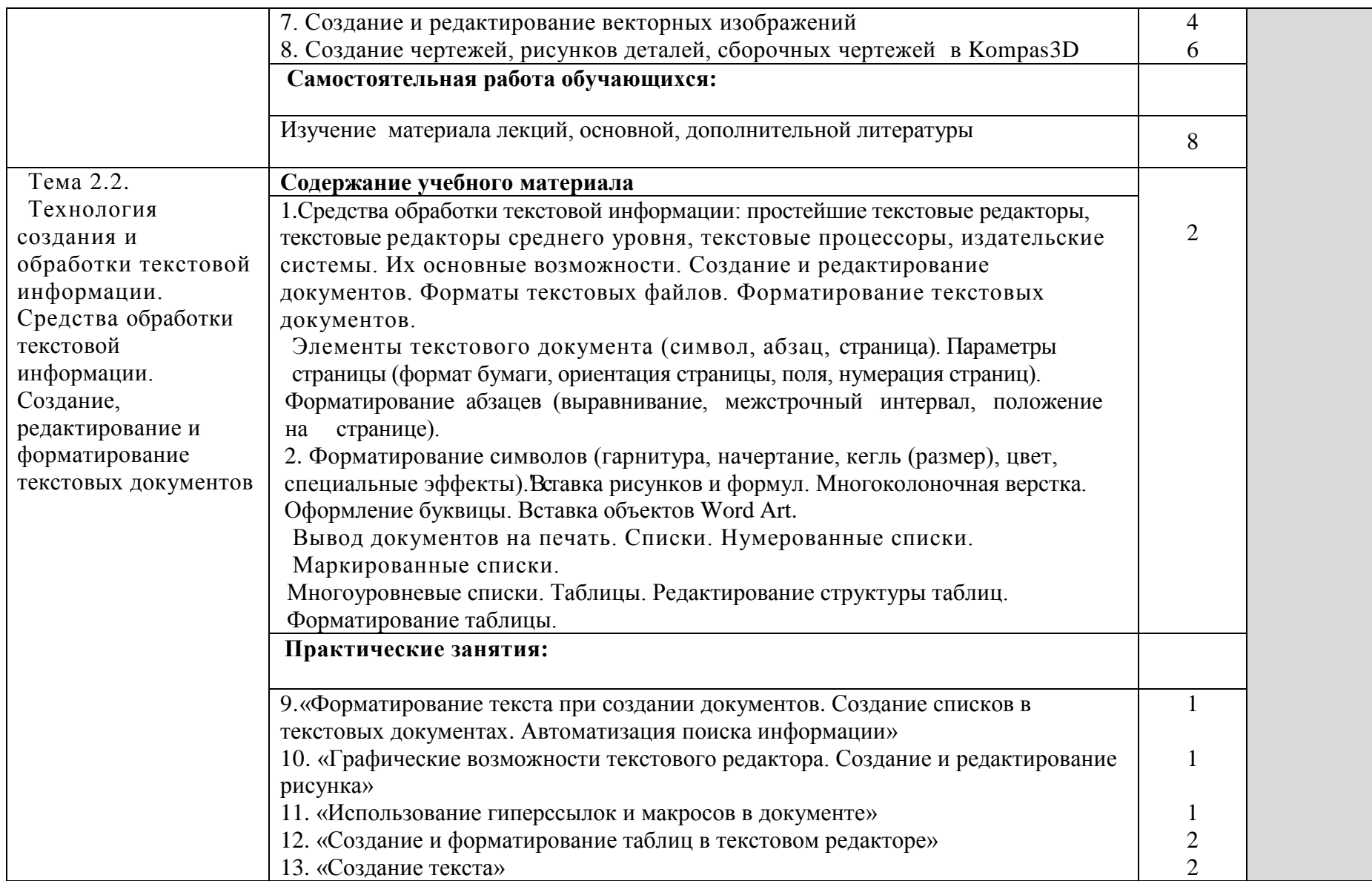

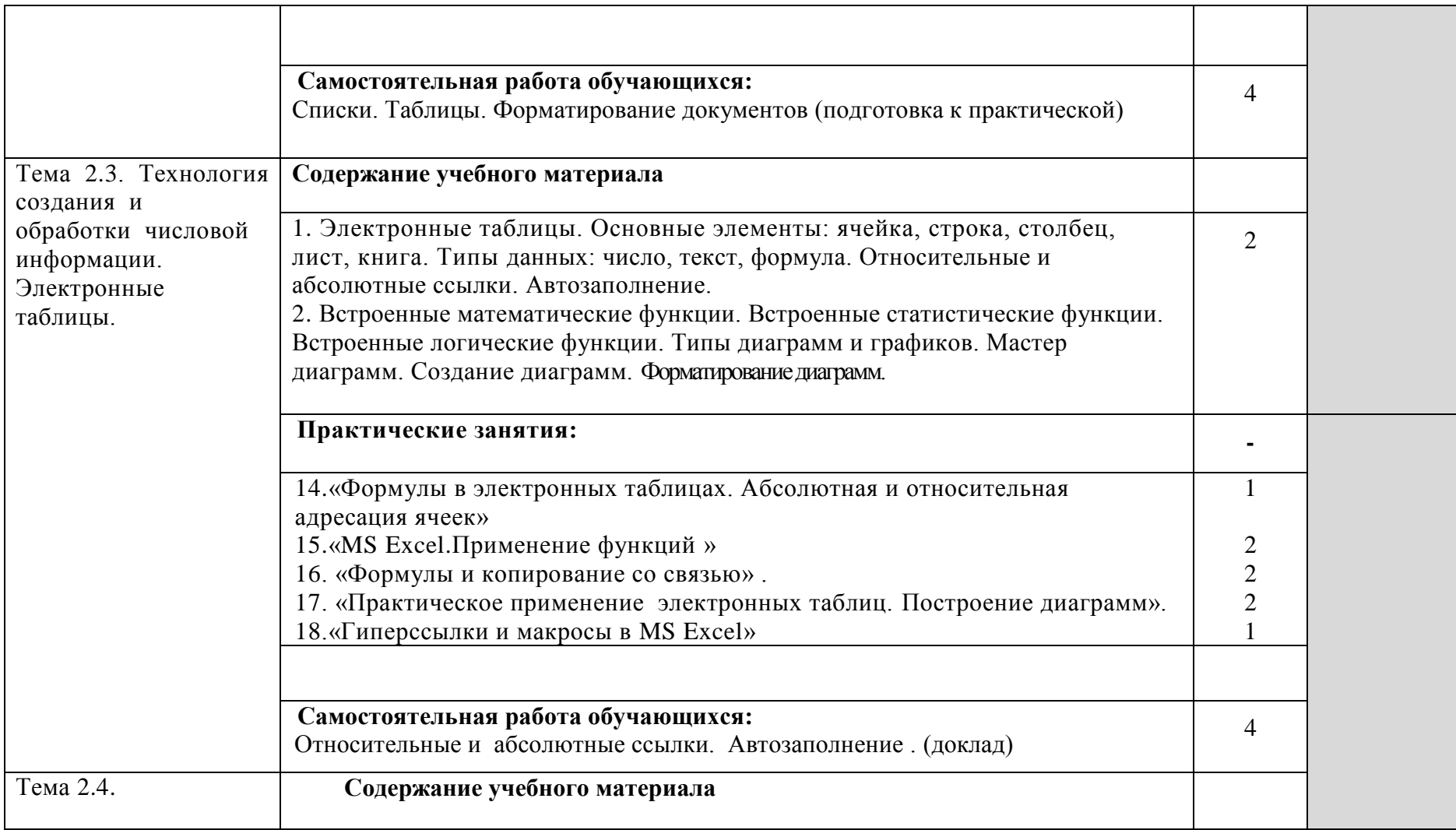

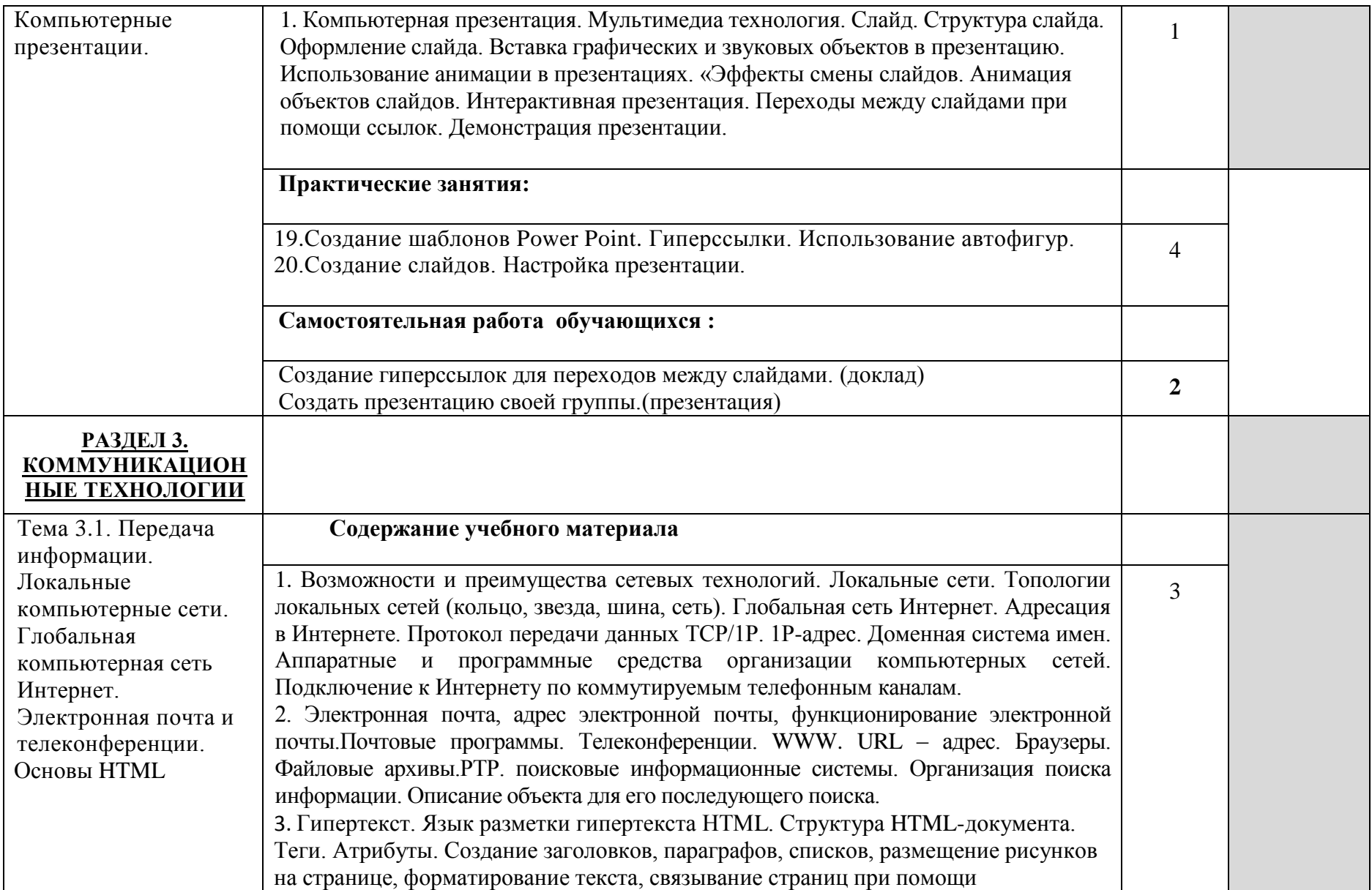

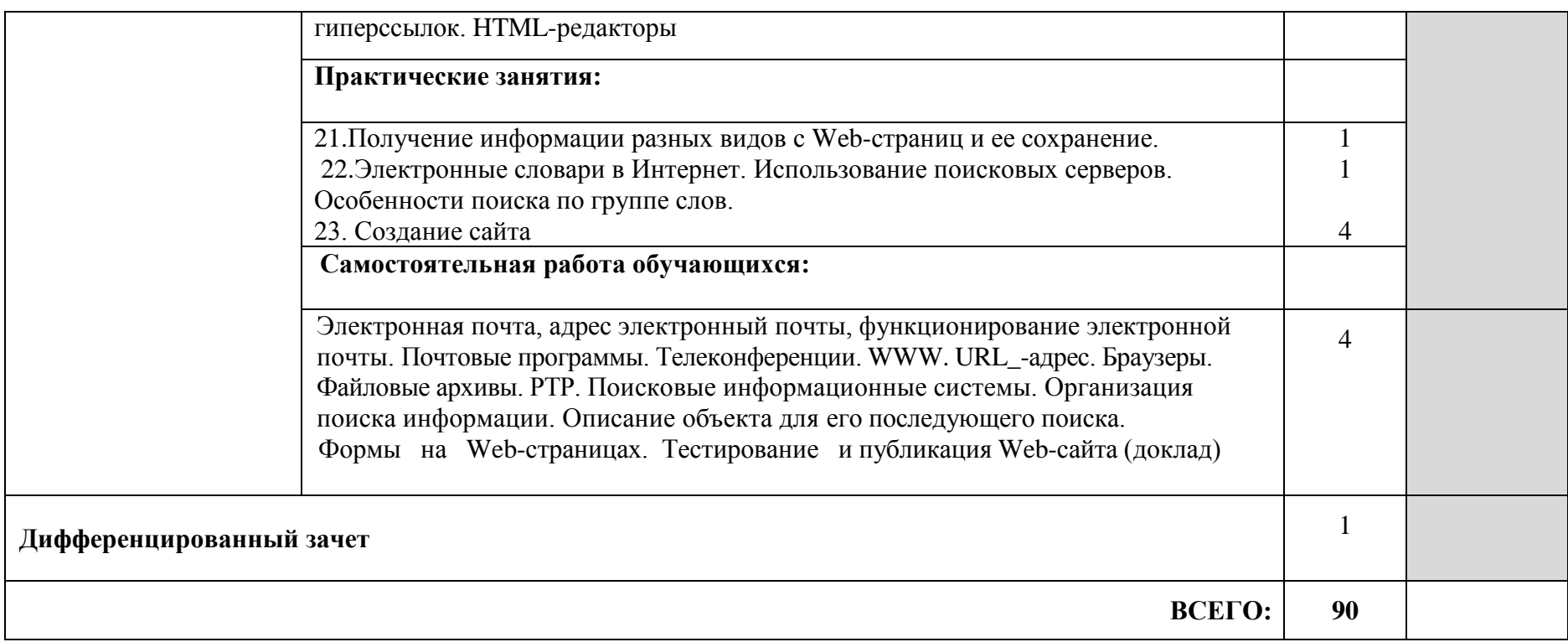

# **3. УСЛОВИЯ РЕАЛИЗАЦИИ УЧЕБНОЙ ДИСЦИПЛИНЫ**

### 3.1. *Требования к минимальному материально-техническому обеспечению*

Реализация программы дисциплины требует наличия учебного кабинета информатики и/или информационных технологий.

### *Оборудование учебного кабинета:*

- посадочные места по количеству обучающихся;
- рабочее место преподавателя.

### *Технические средства обучения:*

- 1. Компьютерная техника
- компьютерный класс, оснащенный IBM –совместимыми компьютерами с объемом оперативной памяти не менее 2 Гб, работающими в среде операционной системы Windows 7;
- мультимедиа-проектор.
- 2. Программное обеспечение

Компьютерный класс должен быть обеспечен необходимым минимальным количеством программного обеспечения, включающего в себя:

- системное программное обеспечение (ОС Windows 7);
- пакет прикладных программ MS Office.

## *3.2. Информационное обеспечение обучения*

Перечень рекомендуемых учебных изданий, Интернет-ресурсов, дополнительной литературы:

Учебная литература: Малясова С.В., Демьяненко С.В., Цветкова М.С., Информатика: Пособие для подготовки к ЕГЭ/Под ред. М.С. Цветковой, -М.:2019

Цветкова М. С., Хлобыстова И.Ю. Информатика: Учебник. –М.: 2019

Цветкова М. С., Гаврилова С. А., Хлобыстова И.Ю. Информатика: Практикум для профессий и специальностей технического и социально-экономического профилей / под ред. М. С. Цветковой. - М., 2018

Цветкова М. С., Хлобыстова И.Ю. Информатика: Практикум для профессий и специальностей естественно-научного и гуманитарного профилей. - М.: 2018

Цветкова М. С., Хлобыстова И.Ю. и др. Информатика: электронный учебнометодический комплекс. -М., 2019.

Михеева Е.В., Информатика: , ЩИЦ «Аккадемия», 2019.

Дополнительная литература:

1. Немцова Т.И., Назарова Ю.В. Практикум по информатике: учеб.пособие. – М., Форум Инфра-М, 2009.

Интернет-ресурсы:

1. http://www.comppost.bip.ru/ Разнообразная литература по компьютерной тематике.

2. http://www.softarea.ru/ Каталог компьютерных программ.

3. http://www.iworld.ru/ Электронная версия журнала "Мир Internet".

Государственный образовательный портал: http://edu.ru

4. Каталог Федерального центра информационно-образовательных ресурсов. Разделы НПО и СПО: http://fcior.edu.ru

5. Портал «Информационно-коммуникационные технологии в образовании»: http://www.ict.edu.ru

6. Поисковые системы: www.Yandex.ru, www.google.ru

7. Энциклопедия «Кирилл и Мефодий»: www.megabook.ru

8. Энциклопедия «Википедия»: http://ru.wikipedia.org/wiki/

9. http://www.sla.urc.ac.ru/edu/chMath/inf/PP97/top.htm/ Электронное пособие по созданию презентаций в Power Point.

10. http://www.vspu.ac.ru/de/inf.htm/ Статьи, книги, учебные материалы по информатике.

## **4. КОНТРОЛЬ И ОЦЕНКА РЕЗУЛЬТАТОВ ОСВОЕНИЯ УЧЕБНОЙ ДИСЦИПЛИНЫ**

Контроль и оценка результатов освоения дисциплины осуществляется преподавателем в процессе проведения практических занятий и лабораторных работ, тестирования, а также выполнения обучающимися индивидуальных заданий, проектов, исследований.

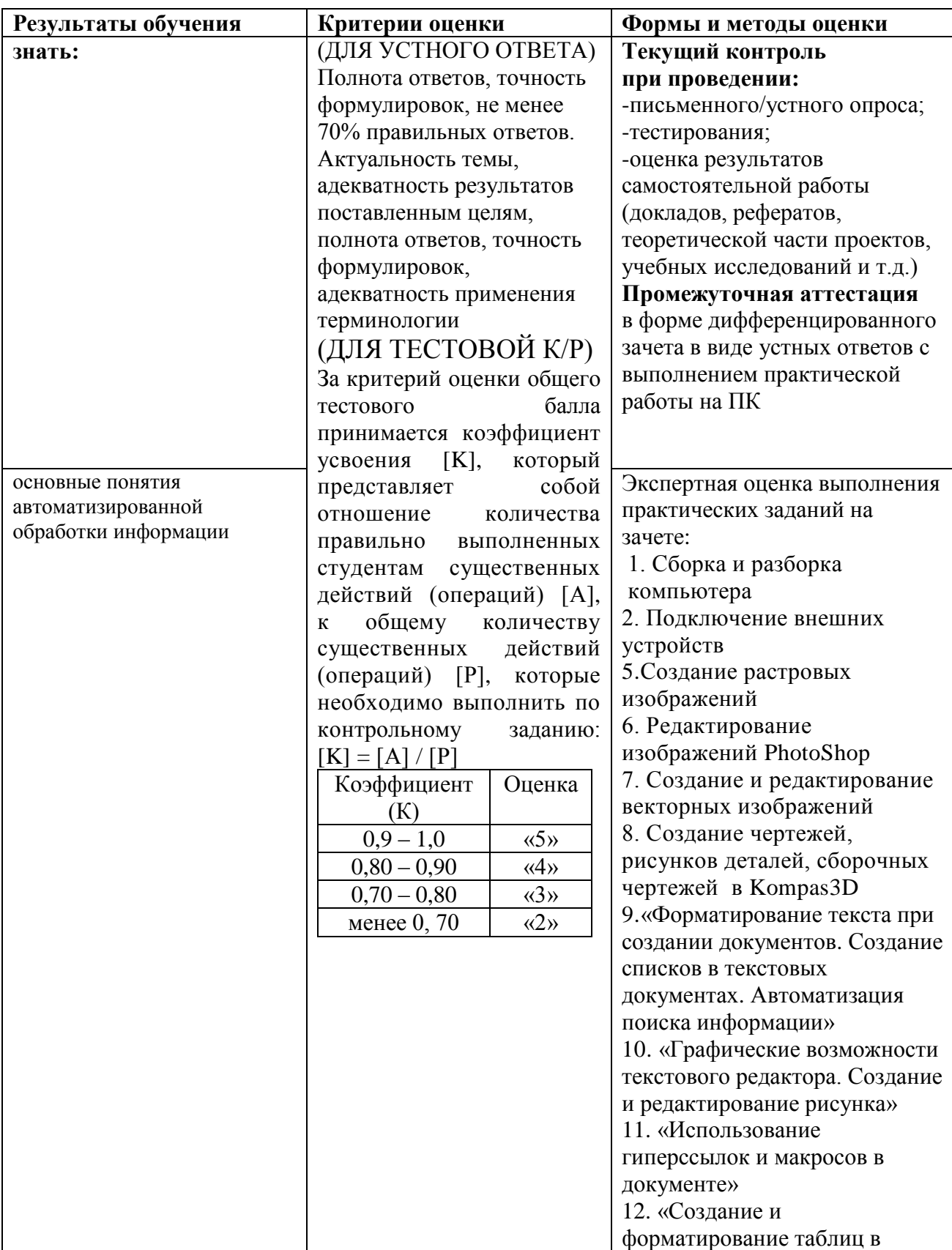

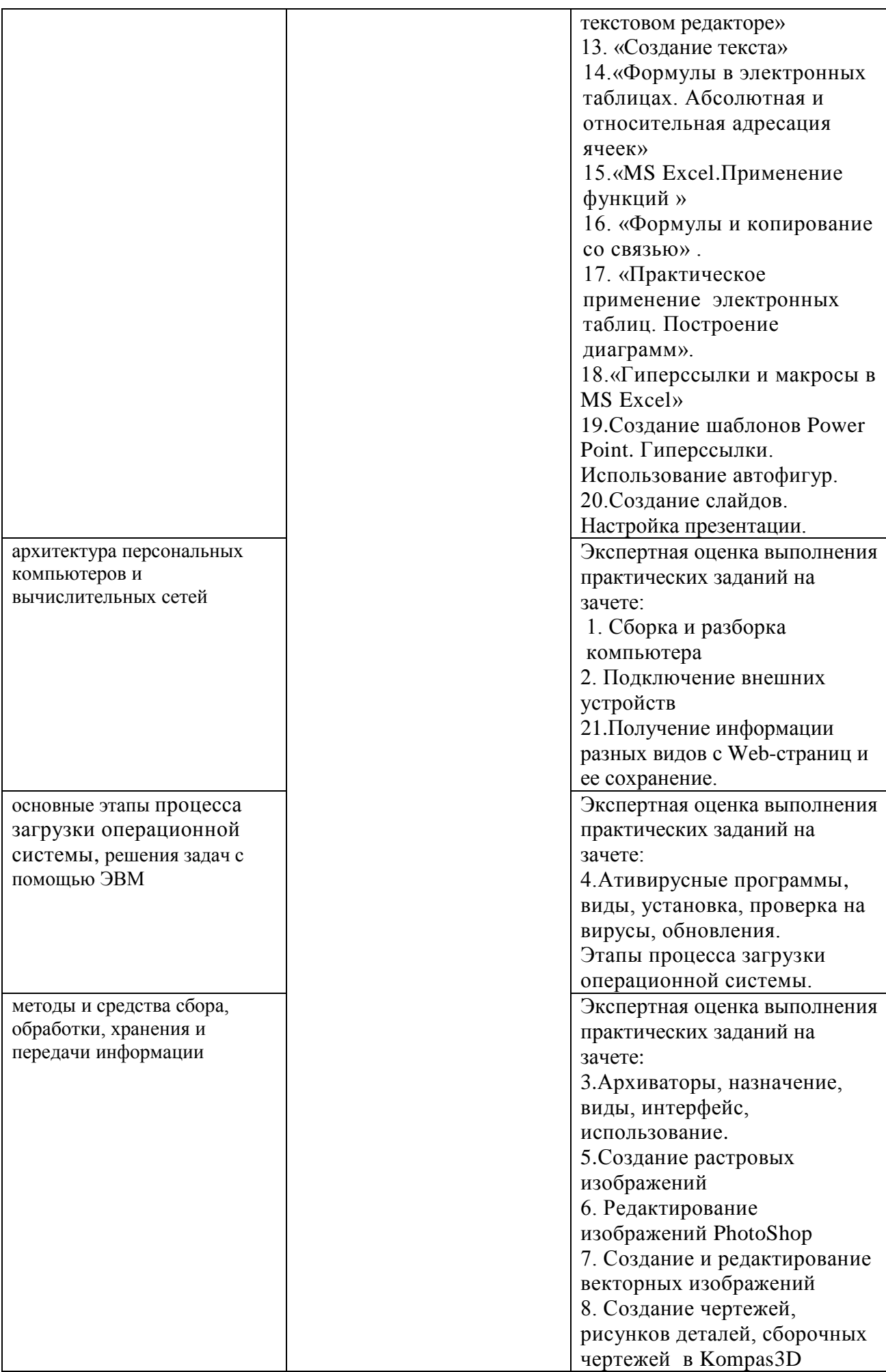

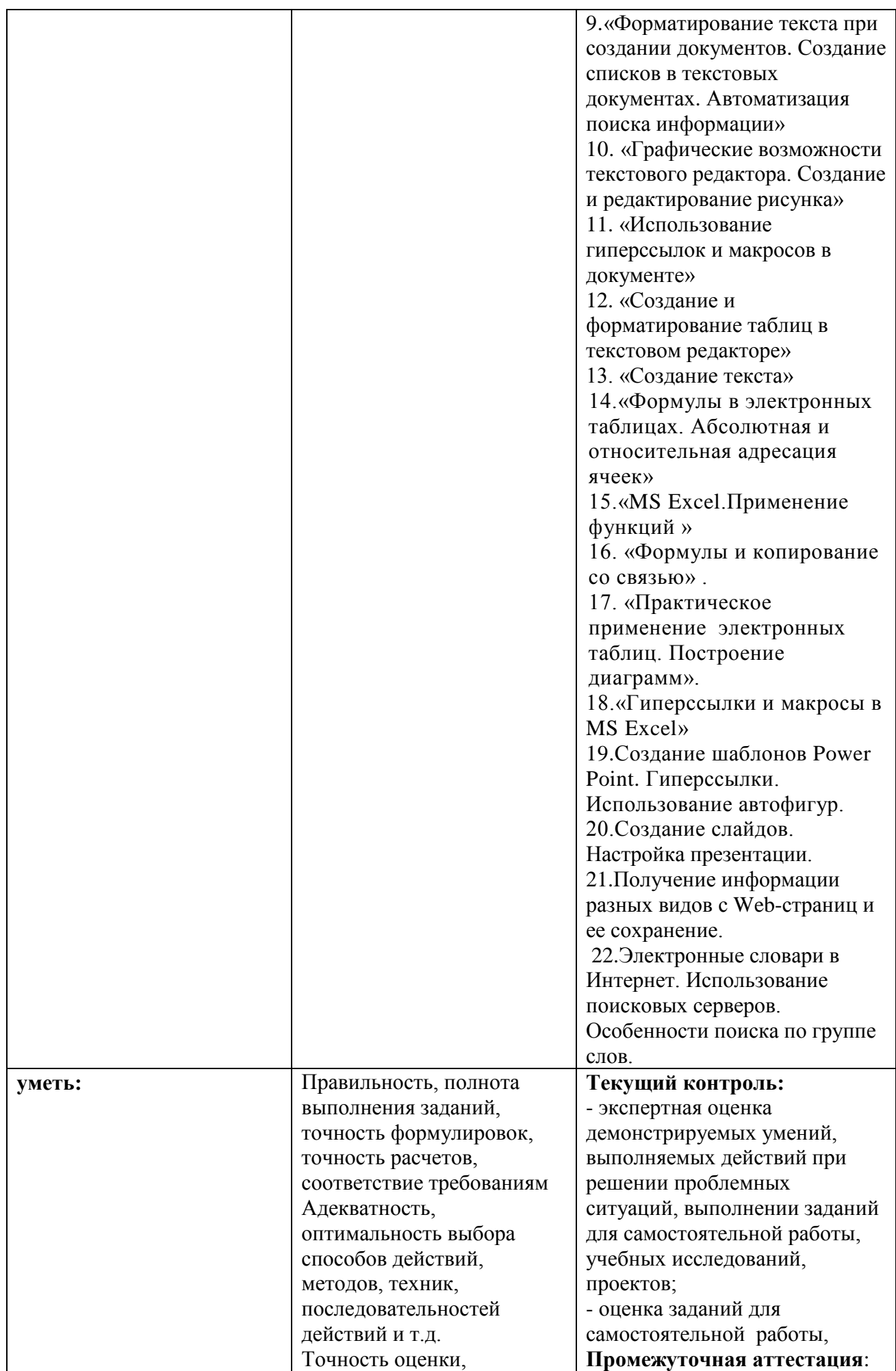

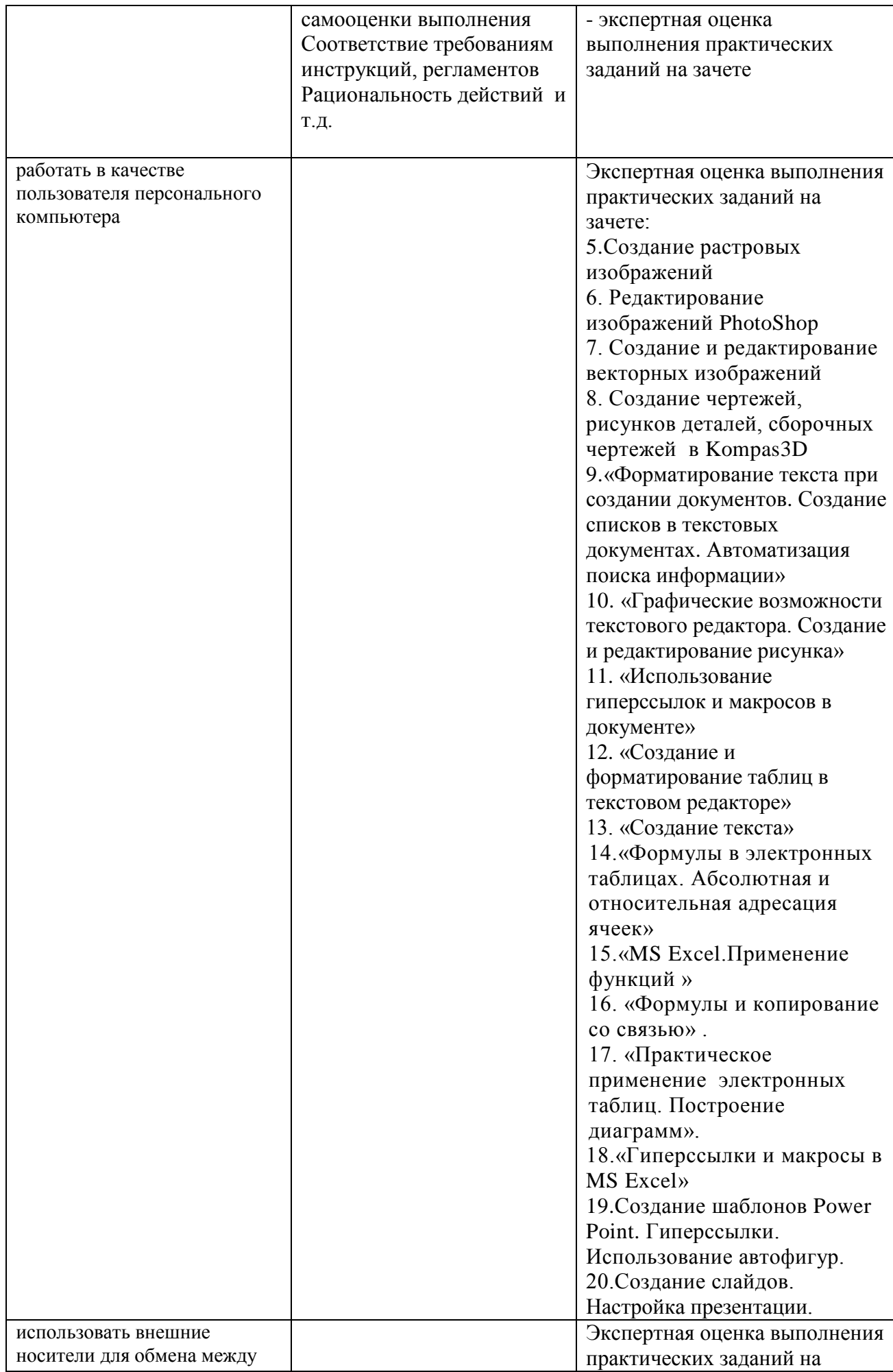

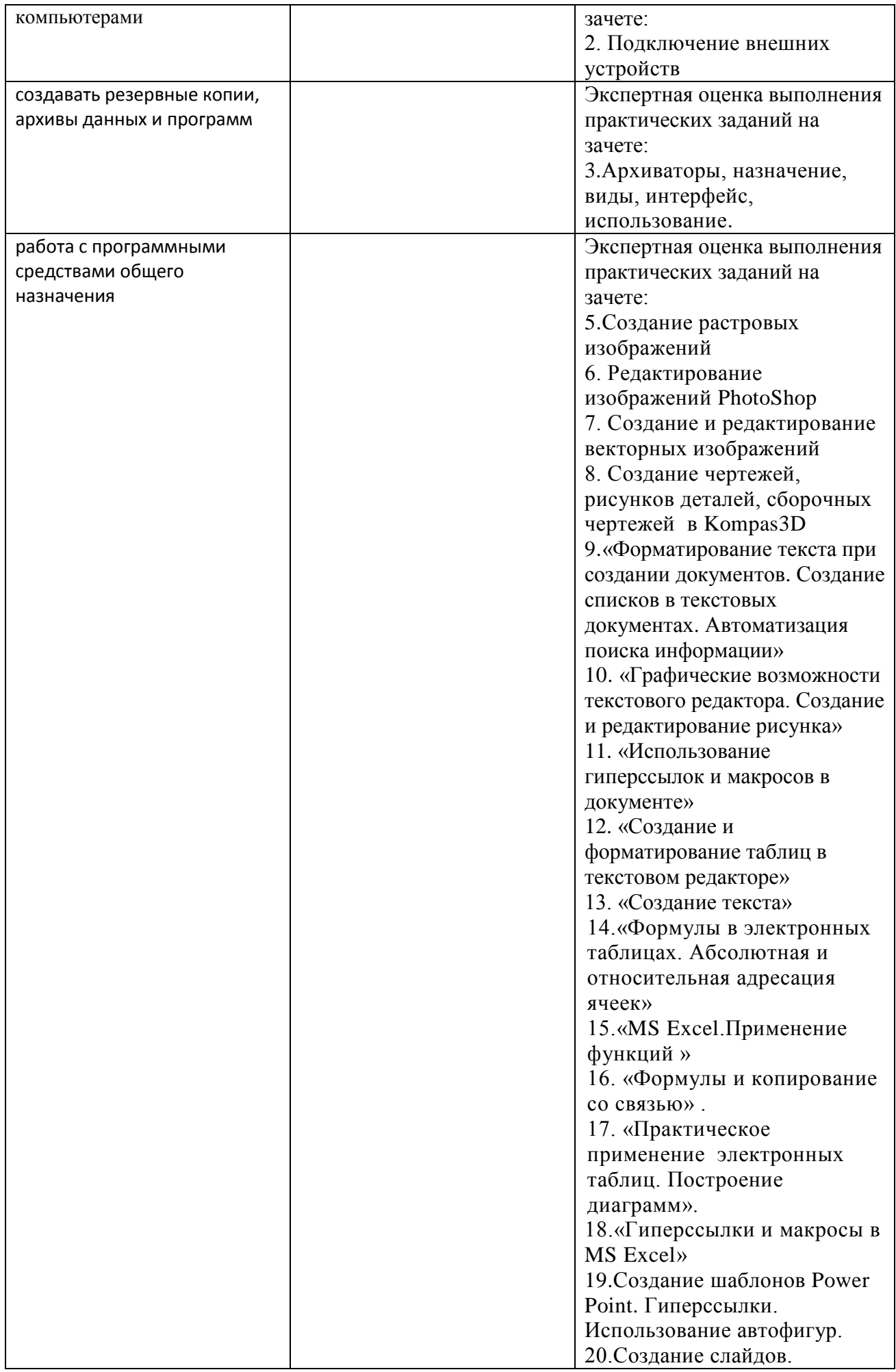

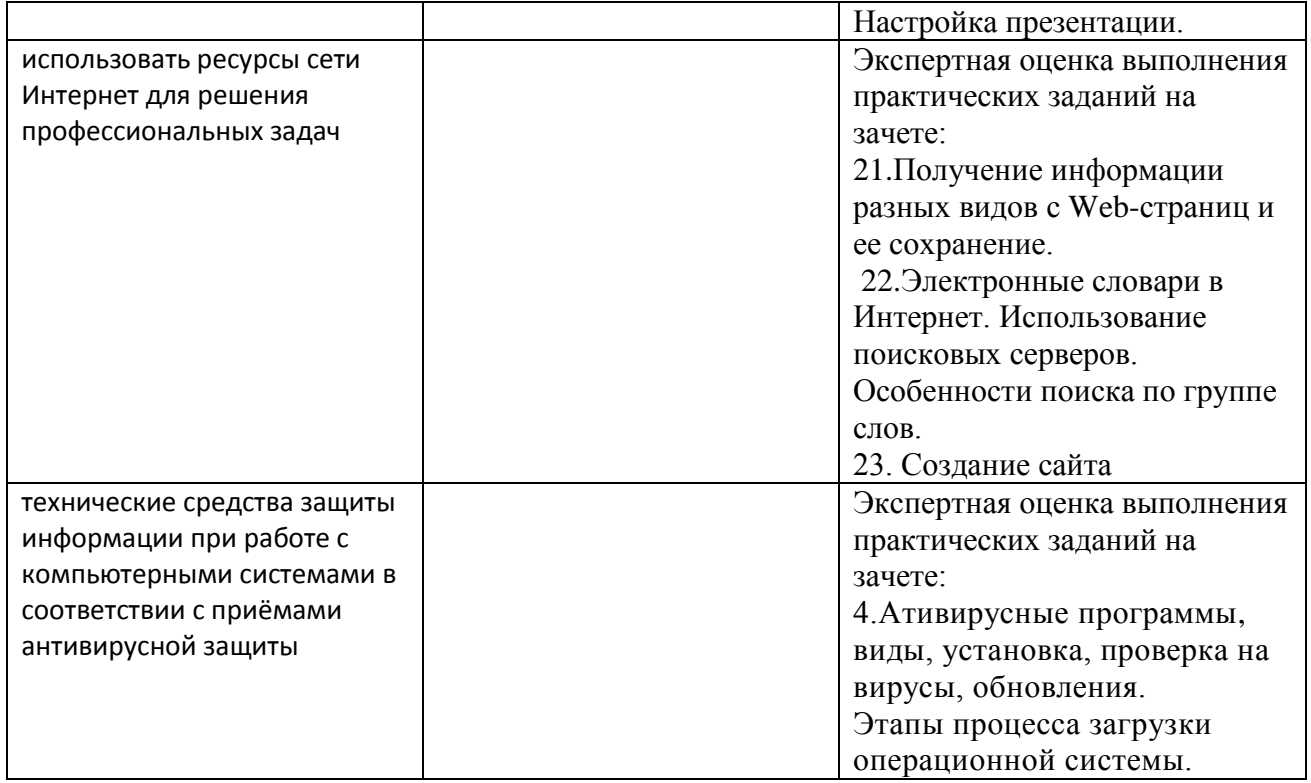